• Provide/embed all linked files.

• Ensure all text has been outlined (Type menu > Create Outlines).

• Any pixel-based artwork should be a minimum of 100dpi at full scale.

• Provide any critical Pantone references.

• Artwork must be in CMYK / Pantones.

• Save with crop marks & 5mm bleed.

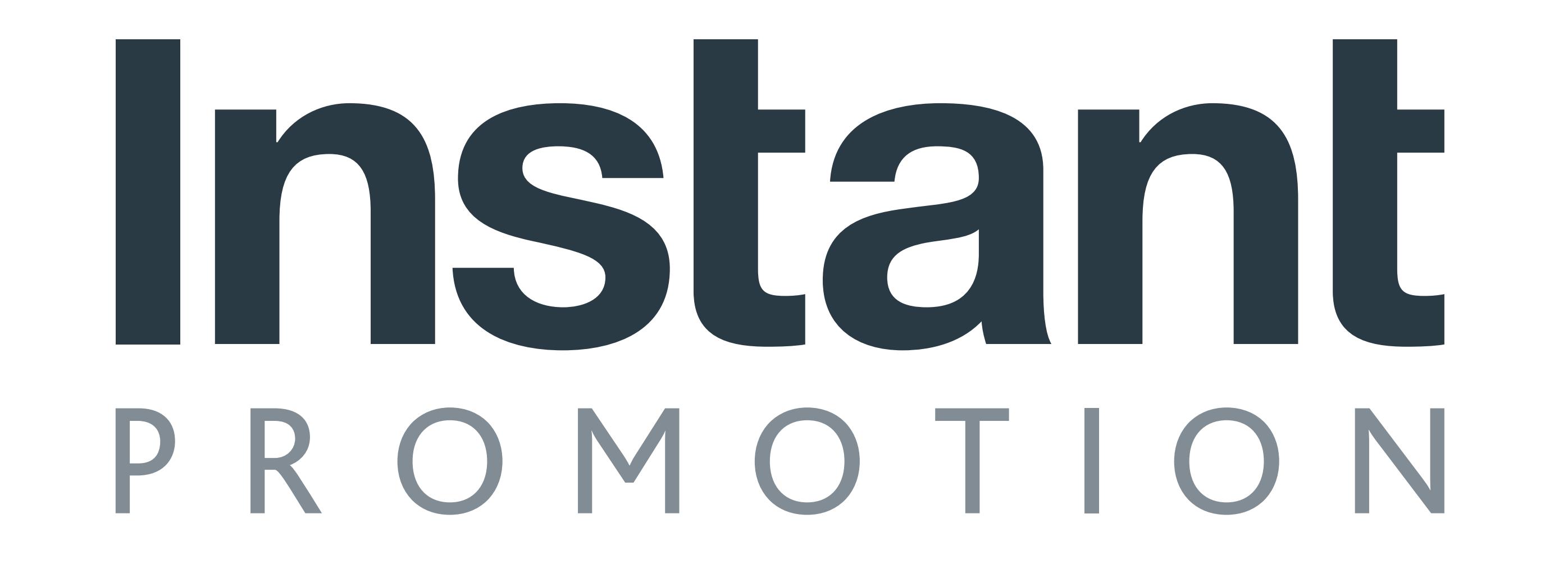

## PVC Banner

## 2m x 2m

**Illustrator Design Notes:**